## **Spatial-Temporal Analysis of the Impact on the Distribution System due to New Types of Load with High Energy Consumption: Case Study in CENTROSUR with the Induction Stove**

# **Análisis Espacio Temporal del Impacto al Sistema de Distribución de Nuevos Tipos de Carga con Alto Consumo de Energía: Caso de Estudio en CENTROSUR con la Cocina de Inducción**

S. Zambrano<sup>1</sup> B. Jaramillo<sup>2</sup> J. Cárdenas<sup>2</sup> M. A. Mejía<sup>3</sup> A. Padilha-Feltrin<sup>4</sup> J. D. Melo<sup>4</sup>

> 1 *Empresa Eléctrica Regional Centro Sur C.A. - CENTROSUR E-mail: sergio.zambrano@centrosur.gob.ec* 2 *Universidad de Cuenca E-mail: brian.jaramillo1@ucuenca.ec; jose.cardenas1007@ucuenca.ec* 3 *Universidad Estatal de São Paulo - UNESP E-mail: maanmejia@utp.edu.co* 4 *Universidad Federal ABC - UFABC*

*E-mail: padilha@dee.feis.unesp.br; joel.melo@ufabc.edu.br*

#### *Abstract*

**Due to the incursion of new appliances with highenergy consumption, the demand of the residential sector of an Electricity Distribution Utility can be increased suddenly, affecting the operation of the electrical network and, consequently, changing the investment requirements for the expansion of the electrical network.**

**In this work was used a methodology composed of a spatial-temporal model and a method of impact analysis in the low voltage circuits of the electrical network. The model characterizes the intention of the inhabitants of the city to buy this kind of appliances. On the other hand, the method determines the new values of operating, voltages and the overload that can cause the supply of the demand for these appliances.**

**The results obtained provide valuable information on the current state of electrical installations of the Electric Utility and the tendency of the impact that can cause the supply of the demand of this type of loads in the secondary circuits of the electrical network.**

*Index terms***− Distribution System Planning, Spatial-Temporal Estimation, Impact Studies, Geographic Information Systems.**

#### *Resumen*

**Debido a la incursión de nuevos electrodomésticos con alto consumo de energía, la demanda del sector residencial de una Empresa Eléctrica de Distribución puede ser incrementada de forma repentina, afectando la operación de la red eléctrica y, consecuentemente, cambiando los requerimientos de inversión para la expansión de la red.** 

**En este trabajo se utilizó una metodología compuesta por un modelo espacio temporal y un método de análisis del impacto en los circuitos de bajo voltaje de la red eléctrica. El modelo caracteriza la intención de los habitantes de la ciudad en comprar esta clase de electrodomésticos. Por otro lado, el método determina los nuevos valores de operación, voltajes y la sobrecarga que puede provocar el suministro de la demanda para estos electrodomésticos.** 

**Los resultados obtenidos proporcionan informaci**ón valiosa **del estado actual de las instalaciones de la Empresa Eléctrica y la tendencia del impacto, que puede causar el suministro de demanda para este tipo de cargas, en los circuitos secundarios del sistema eléctrico.**

*Palabras clave***− Planificación del Sistema de Distribución, Estimación Espacio Temporal, Estudios de Impacto, Sistemas de Información Geográfico.**

Recibido: 30-06-2017, Aprobado tras revisión: 15-11-2017

Forma sugerida de citación: Zambrano, S.; Jaramillo, B.; Cárdenas, J.; Mejía, M. A.; Padilha-Feltrin, A.; Melo, J. D. (2018). "Análisis Espacio Temporal del Impacto al Sistema de Distribución de Nuevos Tipos de Carga con Alto Consumo de Energía: Caso de Estudio en CENTROSUR con la Cocina de Inducción". Revista Técnica *"energía"*. No. 14, Pp. 101-109 ISSN 1390-5074.

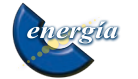

## **1. INTRODUCCIÓN**

En la actualidad, diversos tipos de cargas eléctricas como: termo tanques, aire acondicionado, duchas eléctricas, cocinas de inducción, etc. son ofertados en el mercado con el objetivo de aumentar el confort en el hogar. La compra masiva de estos equipos puede afectar considerablemente la demanda de energía eléctrica del sector residencial, y más aún, si el uso de estos aparatos está siendo incentivado por políticas gubernamentales de un país [1].

El gobierno de Ecuador creó un plan de incentivos para disminuir el consumo de gas liquidificado de petróleo (GLP). Una de las acciones de estos incentivos es el Programa de Eficiencia en la Cocción (PEC) que motiva a la población el uso de cocinas de inducción eléctrica [2]. El PEC trae grandes desafíos a las Empresas de Distribución, desde el punto de vista de la operación de la red eléctrica y los proyectos futuros para su expansión. De esta forma, deben realizarse estudios detallados del impacto que causará en la red, el suministro de la demanda de estas cocinas. Estos estudios permitirán determinar las adecuaciones necesarias para satisfacer la nueva demanda.

La compra de una cocina de inducción por parte de una familia depende de varios factores: precio de la cocina, costo de instalación y de mantenimiento, etc. Por causa de estos factores, algunos habitantes pueden estar poco interesados. Debido a esto, se requiere un estudio que permita identificar la ubicación espacial de las residencias interesadas en comprar esta clase de electrodoméstico y su demanda asociada. El resultado del pronóstico espacial de esta nueva demanda, puede ser representado por medio de mapas temáticos, para facilitar la visualización de la distribución espacial de la densidad de carga [3].

En este artículo se utiliza una metodología compuesta por un modelo espacio temporal y un método de análisis del impacto en las redes de bajo voltaje. El modelo espacio temporal determina el número de domicilios que tienen la intención de compra de cocinas de inducción. Este modelo utiliza la información del censo demográfico, para realizar un estudio del potencial mercado, y así, estimar el porcentaje de residencias interesadas en la compra del producto. Los resultados de este modelo, son utilizados en el método de análisis del impacto en los circuitos secundarios, considerando como impacto, la sobrecarga en las instalaciones eléctricas de la empresa de distribución, el incremento de pérdidas técnicas y el incumplimiento de los niveles permisibles de voltajes. Los resultados obtenidos proporcionan un insumo importante para la planificación y operación de la red de empresas de distribución de energía eléctrica.

#### **2. MODELO ESPACIO TEMPORAL**

El modelo espacio temporal está estructurado por dos módulos: uno espacial y uno temporal. En [1] estos módulos fueron explicados, detallando los datos de entrada y su construcción en sistemas de información geográficos (GIS). De esta forma, en este artículo se mencionará los pasos principales del anterior modelo, para facilitar el entendimiento de la metodología seguida en este trabajo.

#### **2.1. Módulo Espacial**

El módulo espacial se fundamenta en la regresión espacial GWR (*Geographically Weighted Regression*). La regresión GWR permite modelar la distribución espacial de la proporción de residencias con intención de comprar cocinas de inducción  $(Y_k(s))$  para cada región de una área en estudio, con el fin de considerar: patrones geográficos, características socioeconómicas típicas y la influencia de las regiones vecinas en el proceso de estimación de  $Y_k(s)$  [4]. De este modo, en este módulo espacial se utiliza la expresión:

$$
Y_k(s) = \beta_k(s)X + \epsilon \tag{1}
$$

Siendo:  $X$  un conjunto de información socioeconómica representativa de la región  $s$ ,  $\beta_k(s)$  es un parámetro de sensibilidad asociado a cada variable socioeconómica utilizada y  $\epsilon$  es la diferencia entre el valor estimado  $Y_k(s)$  por la regresión y el valor datos recolectados de la proporción de residencias con intención de compra del producto  $(Y_k(s)_{obs})$ . Estos datos recolectados no consideran la influencia de la vecindad en la compra. Esa influencia es considerada por el modelo a través de los parámetros  $\beta_k(s)$ . Los valores de  $\beta_k(s)$  pueden ser determinados por medio de sistemas GIS, por ejemplo, ArcGIS [5] o Terraview [6].

#### **2.2. Módulo Temporal**

Una regresión de distribución logística permite modelar el crecimiento a lo largo del tiempo de una variable que está acotada por un valor finito [7]. De esta forma, el módulo temporal caracteriza la evolución temporal de la proporción de residencias con intención de compra de la cocina de inducción  $(Y_{k+1}(s)_{obs})$  por medio de la expresión:

$$
Y_{k+1}(s)_{Obs} = \frac{Y_*(s)}{1 + \left(\frac{Y_*(s)}{Y_0(s)} - 1\right)e^{-at}} \tag{2}
$$

Donde  $Y_*(s)$  representa el número máximo de residencias que pueden comprar la cocina;  $Y_0(s)$  es la proporción de residencias con intención de compra en el primer año de estudio (*k*=0); *t* es el período de estudio, número de años, y *a* es el coeficiente de crecimiento anual de residencias con intención de compra.

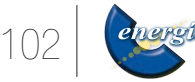

### **2.3. Algoritmo para la Construcción del Modelo**

El algoritmo del modelo espacio temporal puede ser construido en GIS, utilizando como información de entrada los valores de  $Y_0(s)_{obs}$  para el primer año de estudio, el conjunto de variables socioeconómicas representativas  $X$  de la región  $s$ , los parámetros  $Y_*(s)$ ,  $t \, y \, a$ . La determinación de esos parámetros se explican en [1]. El valor de  $Y_0(s)_{obs}$  puede ser obtenido a través de estudios de viabilidad económica.

Los pasos del modelo espacio temporal, se describen a continuación:

Paso 1. Determinar el crecimiento temporal  $Y_{k+1}(s)_{obs}$ , por medio de (2).

Paso 2. Calcular los valores de  $Y_k(s)$  usando (1);

Paso 3. Distribuir los valores de  $Y_k(s)$  para cada transformador dentro de cada región

Después de haber calculado los valores de  $Y_k(s)$ para cada año del período de estudio, estos valores deben ser representados en mapas temáticos. Estos mapas ayudan en la identificación de las instalaciones eléctricas que precisan de un mayor análisis en la evaluación del impacto del suministro de energía de la nueva carga.

## **3. MÉTODO PARA ANALIZAR EL IMPACTO**

A partir de los resultados del modelo espacio temporal se pueden identificar los transformadores que recibirán mayor número de cocinas de inducción. De esa forma, antes de la aplicación de este método, se debe modelar la red eléctrica de los circuitos de bajo voltaje (BV) asociados a estos transformadores. Luego, utilizando una herramienta de flujo de potencia, se determina el estado de operación actual de los transformadores seleccionados, en función de mediciones, clases de clientes y luminarias. Por último, se plantean escenarios con los resultados de la estimación anual del modelo espacio temporal.

## **3.1. Creación de los Modelos de Red**

La principal fuente de información para construir los modelos de red de BV es el GIS disponible en diversas empresas de distribución. Por ejemplo, la empresa CENTROSUR, cuenta con el software ArcGIS [5], donde se administra la conectividad de alimentadores hasta nivel de cliente mediante una extensión llamada "*Feeder Manager*" de ArcFM. En este trabajo se desarrolló una interfaz en VBA (*Visual Basic Aplicattion*) para la construcción de los modelos de red.

Debido a la complejidad por el volumen de información de las redes de BV, a la dinámica propia a causa del ingreso de nuevos servicios y a la gestión comercial, es necesario realizar una fase de validación de la información disponible, en base a inspecciones en campo y a depuración de la información en GIS, de forma de garantizar la conectividad eléctrica hasta clientes y luminarias.

Adicionalmente, es necesario preparar una base de parámetros eléctricos requeridos por la herramienta de flujo de potencia, esto es, parámetros físicos y eléctricos de cables, conductores, transformadores y estructuras de soporte. Una característica de las redes de BV es el uso de transformador monofásico con toma central, con ello, la herramienta de simulación debe ser capaz de modelarlo [8]. Este trabajo utilizó como herramienta de flujo de potencia el software "*Open Distribution System Simulator*" (OpenDSS) [9].

La Fig. 1 muestra un ejemplo del resultado de la construcción de los modelos de red, la imagen superior corresponde a la información en GIS que incluye una foto satelital y la imagen inferior al "plot" en el OpenDSS. El ejemplo corresponde a un transformador de 75 kVA y su red asociada, donde se destaca que un punto de carga puede estar relacionado a uno o más clientes (medidores de energía).

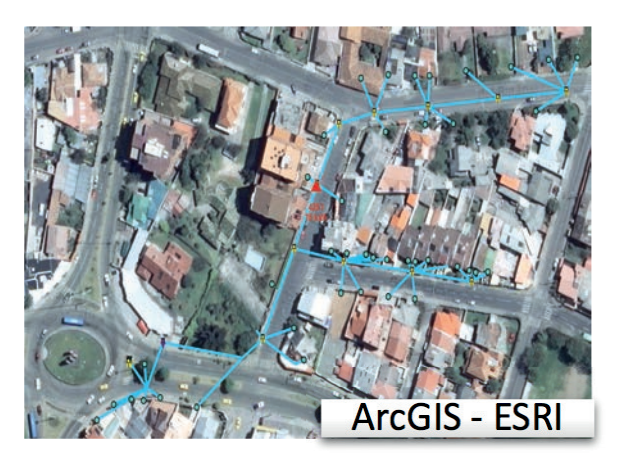

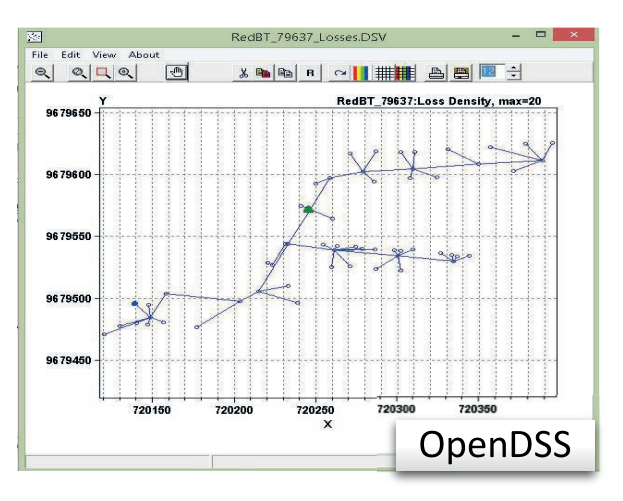

**Figura 1: Resultado de la Interfaz GIS - OpenDSS**

## **3.2. Información de Entrada**

Luego de tener los modelos de red, el siguiente paso es contar con la siguiente información de entrada:

*Perfil de carga diario del transformador MV/BV*: para ello se utiliza un perfil diario con una resolución o intervalo de medición, generalmente, de 10 minutos.

*Perfil de carga de la cocina de inducción*: la Fig. 2 presenta el perfil promedio de la cocina de inducción, destacándose que el pico de demanda se encuentra al mediodía [2].

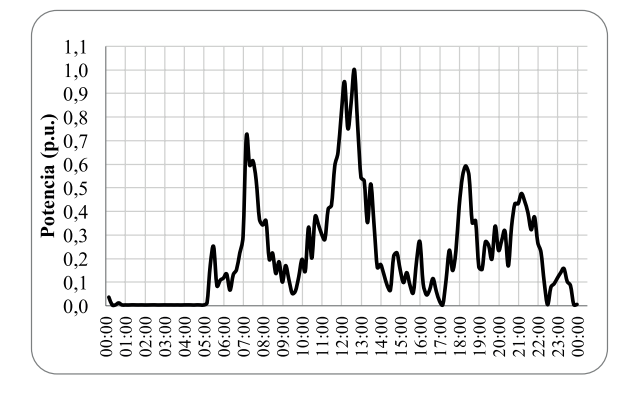

**Figura 2: Perfil de Carga Unitario de la Cocina de Inducción**

*Factores de coincidencia y conversión*: resultado de los estudios de investigación de la carga en [10], se obtuvo los factores de coincidencia tanto de clientes como de cocinas de inducción. Además, para realizar la conversión del consumo de energía mensual (kWh) a un valor de potencia o demanda máxima (kW) del cliente, se utiliza un modelo de regresión lineal.

*Estratificación de cargas (clientes y luminarias) y perfiles asociados:* para los cuatros grupos de consumo Residencial, Comercial, Industrial y Otros, se definió 14 estratos en función de la variable energía [10]. A su vez se define 5 clases de luminarias, en función de sus dobles niveles de potencia.

#### **3.3. Algoritmo del Método para Analizar el Impacto en las Redes de BV**

La Fig. 3 presenta el diagrama de flujo de la metodología utilizada para la evaluación del impacto en las redes de BV debido a la incursión o penetración de una carga con un alto consumo de energía.

#### *3.3.1 Paso 1: Valor de demanda*

Se plantea como dato de entrada el valor de la demanda máxima unitaria de la cocina de inducción. Este valor es multiplicado por el perfil de carga unitario y el factor de coincidencia, de forma de establecer la potencia (kW) que se incrementa en los clientes residenciales seleccionados en cada escenario. Además, se ingresa el factor de potencia para calcular la potencia reactiva (kVAr). Para el caso de estudio se estableció un valor de 3,105 kW, el cual cubre el 75% o tercer cuartil de la demanda máxima de las cocinas medidas; además, se utilizó un factor de potencia 0,98 capacitivo.

#### *3.3.2 Paso 2: Perfil de carga del transformador*

Este paso corresponde al barrido del perfil diario de mediciones del transformador, para este trabajo se utilizó una resolución de 10 minutos.

#### *3.3.3 Paso 3: Definición del Caso Base*

En los pasos anteriores es necesario ajustar el flujo de potencia a los datos de medición, a esto se le denomina "Caso Base", distribuyendo el valor de la medición del transformador a cada una de las cargas (clientes y luminarias). En el proceso de ajuste se debe considerar las pérdidas en la red (líneas y transformador).

En la distribución de carga se utiliza como variable la potencia, a fin de establecer una proporcionalidad y ajustar el valor medido [11]. Para el caso de luminarias, esta potencia es un valor conocido e incorpora los consumos auxiliares, lo cual se trata como carga bloqueada, es decir la distribución de carga se realiza solo a los clientes, en función de la diferencia entre el valor medido y la potencia total de luminarias. En general, el ajuste del flujo de potencia requiere unas 3 a 4 iteraciones, para llegar a una tolerancia aceptable.

Luego de completar este proceso de distribución de carga, se corre un flujo de carga inicial, a partir del cual se guardan los resultados del caso base. Entre los resultados se almacena un reporte sumario del flujo de potencia en el lado de medio voltaje del transformador, esto es, potencias activa y reactiva, pérdidas en líneas y transformadores; voltajes en cada barra y las corrientes de carga en líneas.

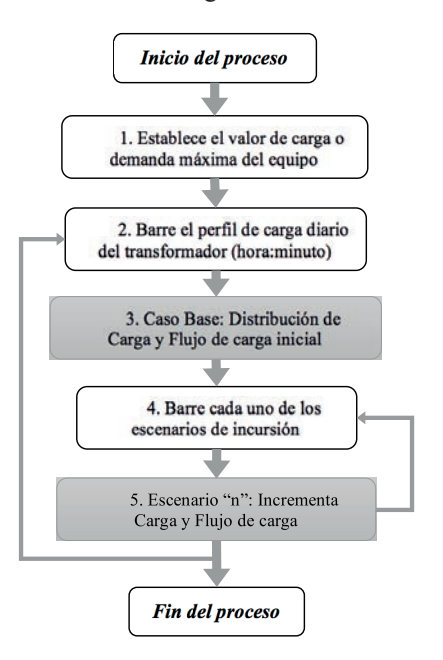

**Figura 3: Diagrama de Flujo del Algoritmo**

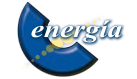

#### *3.3.4 Paso 4: Escenarios planteados*

En este trabajo, se plantea 7 escenarios que corresponden al año inicial, 5 años de previsión y el último a un escenario del 100% de incursión de cocinas de inducción. En cada escenario se tiene una cantidad total de nuevas cocinas y en función de un proceso aleatorio se asignan los clientes residenciales. El factor de coincidencia de las cocinas corresponde al acumulado de clientes considerando los escenarios previos.

### *3.3.5 Paso 5: Simulaciones de flujos de carga en el escenario "n"*

En cada escenario se realiza un barrido a todas las cargas y se adiciona las potencias activas (P) y reactivas (Q), conforme a los clientes seleccionados en dicho escenario y el nivel de carga definido en el paso 1. Posteriormente se simula un flujo de carga y se almacena los resultados similares al caso base.

En total para cada uno de los circuitos de BV se simulan: 144 (hora: minuto del perfil diario) x [4 (Distribución de carga) + 7 escenarios $= 1584$  flujos de carga.

#### **4. RESULTADOS**

El área de estudio corresponde a la zona urbana de la ciudad de Cuenca, Ecuador y el período establecido para el análisis de crecimiento de carga es de 5 años. En esta sección se presentan los resultados obtenidos aplicando esta metodología. Las tensiones se encuentran en 12,7 kV (MV) / 120-240 V (BV), con un sistema multi-aterrado.

#### **4.1. Resultados del Modelo Espacio Temporal**

El modelo espacio temporal fue implementado en el software ArcGIS 10.3 [5]. Este software contiene una librería llamada "*Modeling Spatial Relationships*" de la caja de herramientas "*Spatial Statistics Tools*", que facilita el cálculo de los parámetros del módulo temporal y de los valores  $Y_k(s)$  del módulo espacial.

#### *4.1.1 Datos de entrada para el módulo espacial*

El módulo espacial requiere de las variables:  $Y_k(s)_{obs}$  y  $X(s)$ 

Los valores  $Y_k(s)_{obs}$  de representan el porcentaje de residencias de cada región *s*, que tienen condiciones económica para comprar las cocinas, en el año *k*. Estos valores no consideran la influencia de la vecindad, en los resultados obtenidos. En el primer año *k*=0 (año inicial), los  $Y_k(s)_{obs}$  fueron calculados a través de un estudio potencial de mercado. En los siguientes años del período de estudio (*k*>0) el módulo temporal, determinó estos valores, simulando el crecimiento de los resultados de  $Y_0(s)_{obs}$ .

Las variables socioeconómicas  $X(s)$  escogidas para el módulo espacial fueron tomadas del censo demográfico que se realizó en Ecuador en el año 2010 y corresponden:

- $X1(s)$ : Número de residencias donde el responsable del hogar, tiene un empleo fijo.
- $X2(s)$ : Número de residencias del sector, que son de propiedad de los habitantes.
- $X3(s)$ : Potencia eléctrica instalada en el sector.

en el hogar.

 $X4(s)$ : Número de residencias donde hay más de 5 habitantes y por lo menos una persona permanente

Estas variables fueron seleccionadas basándose en la experiencia de los planeadores. Adicionalmente, fue realizado un estudio de correlación estadística usando el método de coeficiente de correlación de Spearman. Ese método fue escogido porque es más adecuado para relaciones que son no lineales. Otros métodos pueden ser utilizados en función de los datos de entrada [1].

Para que el software ArcGIS pueda realizar el cálculo de GWR (expresión (1)), es necesario informar la estructura de vecindad entre las regiones del *área de estudio*. De esta forma un archivo geo-referenciado de la ciudad Cuenca, fue cargado en el programa con las divisiones por sectores censitarios. Cada uno de esos sectores representa una región donde se han recolectado los datos del censo.

#### *4.1.2 Datos para el módulo temporal*

El módulo temporal requiere de los parámetros:<br> $Y_*(s) Y_0(s) y a$ .

En este trabajo se asumió que el valor máximo de cocinas que podían ser instaladas,  $Y_*(s)$ , era igual al total de residencias existentes en cada sector. El porcentaje de residencias en comprar las cocinas en el año inicial, **,** es determinado por un estudio de viabilidad económica. El crecimiento de la instalación de nuevas cocinas en cada sector, , fue calculado considerando el crecimiento natural de clientes residenciales de la empresa de energía, y un registro histórico de instalación de cocinas en el sector. Adicionalmente, para el cálculo de este índice, fue considerado un factor que representa el interés de la población en comprar electrodomésticos, denominado factor de innovación tecnológica.

## *4.1.3 Crecimiento espacio temporal anual del porcentaje de domicilios con intención de comprar cocinas de inducción*

En las Fig. 4 y 5, se presentan los mapas temáticos de la ciudad en estudio con los resultados de la aplicación del modelo espacio temporal. Estos

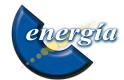

resultados son acumulativos. En esas figuras se evidencia que, aunque el gobierno está incentivando el uso de las cocinas de inducción, no todo el sector residencial está interesado en comprar este producto ofertado. Por otro lado, existen algunos sectores del área de estudio que presentan crecimiento importante del porcentaje de residencias candidatas en comprar las cocinas.

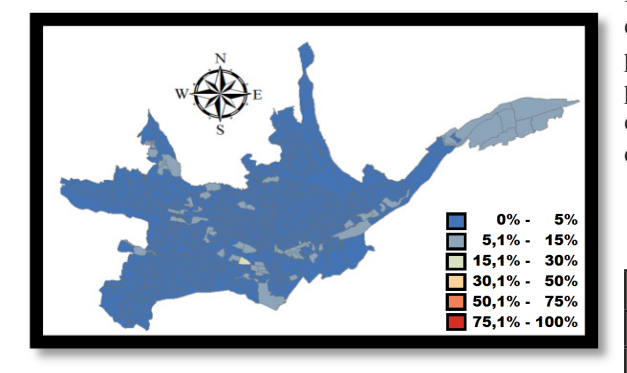

**Figura 4. Porcentaje de Residencias con Intención de Compra de Cocinas de Inducción – Año Uno**

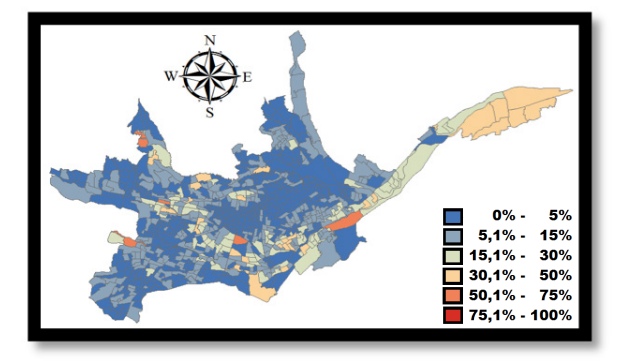

**Figura 5. Porcentaje de Residencias con Intención de Compra de Cocinas de Inducción – Año Cinco**

### **4.2. Resultados del Método de Análisis del Impacto en los Circuitos de BV**

El siguiente paso en la metodología es escoger los transformadores con mayor porcentaje de residencias con intención de compra. De esa forma, se analizaron un total de 61 circuitos de BV, considerando solo aquellos en los cuales existe información de campañas de medición.

A fin de mostrar las ventajas de la metodología seguida en este trabajo, en la primera parte, se presentarán los resultados de ejecutar flujos de carga desbalanceados para el perfil de un día típico de un transformador y bajo un enfoque multi-escenario. Luego, se cuantificará los resultados del total de los transformadores escogidos para estimar el impacto global en el área de estudio.

#### *4.2.1 Análisis de un circuito de BV*

El circuito seleccionado es el mismo de la Fig. 1, es decir, es un trifásico con el transformador # 4251 de 75 kVA, ubicado en la parroquia Sucre, alimentador 0522 y los clientes y red abarcan tres sectores. El circuito sirve a 94 clientes, de los cuales 73 son residenciales; además contiene 18 luminarias. La Tabla 1 detalla la cantidad de cocinas de inducción en cada escenario, considerando que un cliente solo puede tener una cocina. También, se muestran los porcentajes de incursión (%) del número de cocinas en relación al total de clientes residenciales. La última columna es el factor de coincidencia respectivo.

**Tabla 1: Clientes con Cocinas de Inducción por Escenario**

| <b>Escenario</b> | Cocinas | % de Incursión | $f_{coin}$ |  |
|------------------|---------|----------------|------------|--|
|                  |         | 5.5%           | 0.496      |  |
| 2                |         | 9.6%           | 0.395      |  |
| $\mathbf{R}$     | 13      | 17.8%          | 0.315      |  |
|                  | 21      | 28.8%          | 0.293      |  |
|                  | 28      | 38.4%          | 0.261      |  |
| 6                | 39      | 53.4%          | 0.254      |  |
|                  | 73      | 100.0%         | 0.254      |  |

La Fig. 6 presenta la potencia aparente y la Fig. 7 la potencia reactiva, correspondiente al reporte sumario del flujo de potencia, es decir en el lado de medio voltaje del transformador. En el caso Base, la potencia máxima de la carga incluyendo las pérdidas, equivale a un 68% de la potencia nominal y se presentó a las 19:00, y su perfil es típico de cargas residenciales; sin embargo a medida que se incrementa la incursión de cocinas adopta el perfil de la cocina Fig. 2. Luego del escenario 6 (año 5 de predicción), se supera el valor nominal y para el último escenario (100% cocinas) alcanza un 140 % del valor nominal a la hora 12:50. En este último escenario es necesario tomar medidas correctivas. Respecto a la potencia reactiva, el perfil tiende a pasar al otro cuadrante debido al factor de potencia capacitivo de la cocina de inducción.

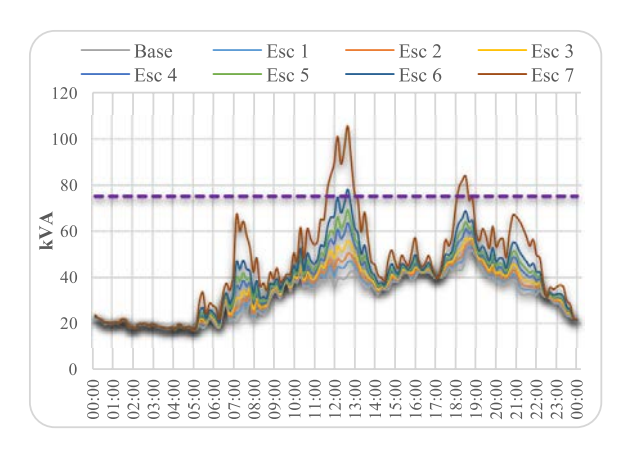

**Figura 6: Potencia Aparente del Reporte Sumario del Flujo de Potencia**

106

*Zambrano et al. / Análisis Espacio Temporal del Impacto de Nuevos Tipos de Carga con Alto Consumo de Energía*

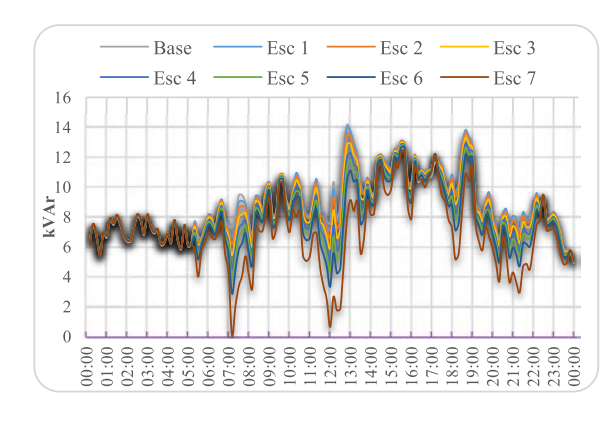

**Figura 7: Potencia Reactiva del Reporte Sumario del Flujo de Potencia**

La Fig. 8 muestra la evolución en el incremento de las pérdidas técnicas en cada escenario, dicho incremento es más pronunciado en el nuevo pico de demanda al mediodía, producto del incremento de pérdidas en el cobre del transformador.

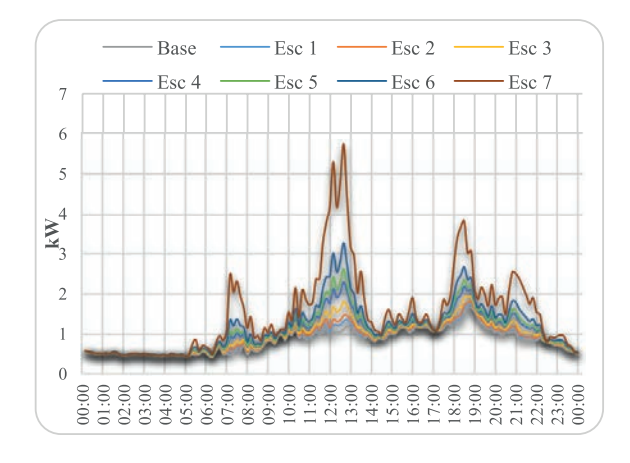

**Figura 8: Pérdidas Técnicas Totales del Reporte Sumario del Flujo de Potencia**

Las Fig. 9 y 10, corresponden al perfil de voltaje en barras, en función de su distancia al transformador, el cual se construye de los valores estadísticos de cuartiles en las barras y durante todo el perfil diario, para todas las fases respectivamente. La Fig. 9 corresponde al caso Base, donde los voltajes en las barras más alejadas están sobre 0,94 p.u., cumpliendo los límites ±10% establecidos en la Regulación local [12]; sin embargo en el escenario 7, Fig. 10, se presentan problemas en determinadas barras y horas, con valores por debajo del 0,9 p.u.

La sobrecarga en líneas se presenta principalmente en las secciones iniciales del circuito. En la Tabla 2 se puede apreciar la evolución de la sobrecarga respecto a cada escenario, es decir el incremento de la corriente que atraviesa en cada sección en porcentaje de su capacidad nominal. Complementando con los problemas de sobrecarga en el transformador y las caídas de voltaje, el último escenario de análisis va a requerir adecuaciones en la red.

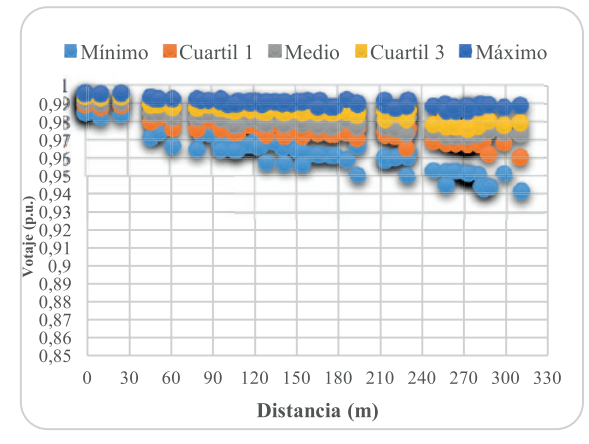

**Figura 9: Perfil de Voltaje "Caso Base"**

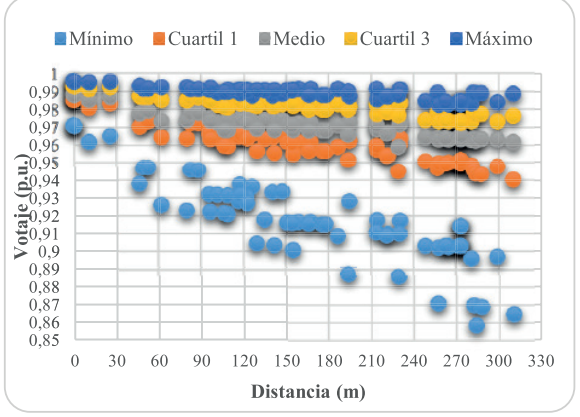

**Figura 10: Perfil de Voltaje "Escenario 7"**

**Tabla 2: Sobrecarga en las Primeras Secciones de Líneas**

| Linea            | <b>Base</b> | Esc <sub>1</sub> | Esc <sub>2</sub> | Esc <sub>3</sub> | Esc <sub>4</sub> | Esc <sub>5</sub> | Esc <sub>6</sub> | Esc <sub>7</sub> |
|------------------|-------------|------------------|------------------|------------------|------------------|------------------|------------------|------------------|
| Line.Ibta 353432 | 45.88%      | 47.25%           | 45.54%           | 50.51%           | 56.31%           | 61.54%           | 69.53%           | 92.27%           |
| Line.lbta 128041 | 45.88%      | 47.25%           | 45.54%           | 50.51%           | 56.31%           | 61.54%           | 69.53%           | 92.27%           |
| Line.Ibta 66264  | 28.18%      | 28.19%           | 21.24%           | 24.90%           | 30.97%           | 32.90%           | 38.20%           | 49.68%           |
| Line.lbta 127797 | 31.67%      | 32.81%           | 33.14%           | 35.13%           | 38.90%           | 42.38%           | 45.22%           | 62.52%           |
| Line.abta 216223 | 23.60%      | 26.32%           | 29.00%           | 29.04%           | 33.87%           | 42.53%           | 46.81%           | 62.17%           |
| Line.abta 379307 | 10.26%      | 13.21%           | 24.45%           | 24.48%           | 24.50%           | 24.53%           | 24.56%           | 29.83%           |
| Line.Ibta 66265  | 13.30%      | 13.30%           | 9.17%            | 10.70%           | 13.70%           | 13.69%           | 16.26%           | 20.06%           |
| Line.Ibta 66266  | 14.76%      | 14.77%           | 13.04%           | 16.22%           | 19.28%           | 20.66%           | 24.75%           | 33.15%           |
| Line.abts 1816   | 10.23%      | 10.23%           | 11.47%           | 11.50%           | 11.55%           | 11.56%           | 11.59%           | 11.66%           |
| Line.abta 112057 | 29.45%      | 29.47%           | 35.17%           | 40.17%           | 40.19%           | 44.35%           | 44.51%           | 52.94%           |
| Line.Ibta 127798 | 18.87%      | 20.00%           | 18.62%           | 20.58%           | 22.37%           | 24.06%           | 26.87%           | 40.85%           |
| Line.Ibta 193289 | 11.67%      | 11.68%           | 5.65%            | 7.69%            | 11.70%           | 11.69%           | 13.39%           | 18.39%           |
| Line.abta 353593 | 21.24%      | 21.25%           | 24.76%           | 24.83%           | 25.00%           | 25.04%           | 25.10%           | 25.31%           |

#### *4.2.2 Análisis global del área de estudio*

La muestra seleccionada de 61 transformadores equivale a 3.078 clientes residenciales, que corresponde al 2,8% del total del área de estudio. En los primeros 6 escenarios, el modelo propuesto asigna cocinas de inducción aproximadamente a un 10% del total de clientes residenciales. A su vez toda el área de estudio comprende 775 sectores censales y 111.067 clientes residenciales (que equivale al 34,2% del total del área de concesión).

La Fig. 11 presenta el perfil de carga promedio, y normalizado en función de la capacidad nominal de cada transformador, para cada uno de los escenarios planteados. De manera general la carga máxima en el caso Base se encuentra alrededor del 55%, para el

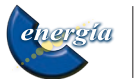

escenario 6 los transformadores alcanzan una carga del 60%; y, para un escenario del 100% de cocinas la máxima carga promedio está alrededor del 147%.

Esta carga de alto consumo adiciona pérdidas técnicas a la red, para el caso Base, las pérdidas de energía son del 2,87% y durante el período de predicción (escenario 6) no es significativo su incremento, sino hasta el 100% de cocinas donde alcanza un valor de 3,5%. Este último valor equivale a un incremento de 0,63 puntos porcentuales en las pérdidas totales del sistema (7,13%).

Por último, desde el caso Base hasta el escenario 6 el sistema presenta voltajes superiores a 0,9 p.u., cumpliendo los valores establecidos en Regulación. Es en el último escenario del 100% de cocinas, donde el 1,48% de barras tienen voltajes inferiores a 0,9 p.u.

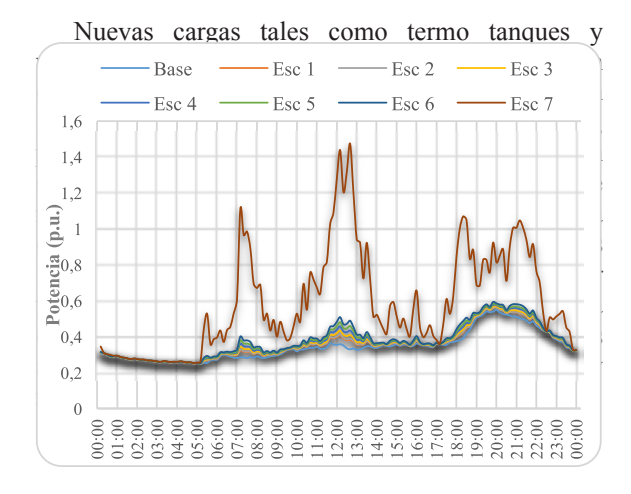

**Figura 11: Potencia Promedio de la Muestra**

#### **5. CONCLUSIONES Y RECOMENDACIONES**

En este trabajo se presentó los resultados de una metodología que permite determinar la ubicación de residencias interesadas en comprar cocinas de inducción, así como su crecimiento a lo largo del tiempo, en función de sus características socioeconómicas. Una de las contribuciones importantes de este método, es que considera la influencia de la vecindad en las decisiones de comprar estos electrodomésticos. La importancia de incorporar la variable espacial, es brindar mayor visibilidad del incremento de la carga y así identificar los sectores que necesitarán de intervención con más urgencia que otros.

El proceso metodológico planteado, soportado en herramientas de planificación, es muy efectivo para analizar los probables impactos en la red, producto de la incursión masiva de este tipo de cargas importantes. El mismo puede ser utilizado para analizar el impacto en las redes de distribución en medio voltaje. Adicionalmente, se puede analizar el impacto de fuentes de energía distribuida y almacenamiento de energía o su combinación con este tipo de cargas.

Con respecto a los resultados del caso de estudio, bajo las condiciones actuales, el incremento de esta carga en los 5 años de predicción, es decir un 10% de incursión de cocinas de inducción hasta el año 5, no presenta impactos considerables en las redes de bajo voltaje de CENTROSUR, debido a que existe un nivel de reserva importante en los transformadores de distribución y en la capacidad de carga de las redes; sin embargo en el caso de que exista algún acontecimiento que modifique estas condiciones de incursión de cocinas, será necesario calibrar nuevamente el módulo temporal y analizar el rendimiento del sistema.

## **AGRADECIMIENTOS**

Un especial agradecimiento a la Empresa Eléctrica Regional Centro Sur C.A. por permitir el desarrollo de este tipo de iniciativas; así como a las Universidades de Cuenca, UNESP y UFABC que a través de los convenios de cooperación, es posible el desarrollo de investigación aplicada que dan solución a problemas actuales y reales de CENTROSUR.

## **REFERENCIAS BIBLIOGRÁFICAS**

- [1] MEJIA ALZATE, M. "Previsão Espaço-temporal de demanda incluindo alterações nos hábitos de consumidores residenciais". M.S. tese, Universidade Estadual Paulista. Faculdade de Engenharia de Ilha Solteira. Ilha Solteira, p. 78. 2017.
- [2] Cocinas de Inducción. [Online]. Available: http:// www.ecuadorcambia.com.
- [3] Willis, H. Lee, Spatial Electric Load Forecasting. New York: Marcel Dekker, 2002
- [4] T. C. Bailey and A. C. "Gatrell, Interactive spatial data analysis", 1st ed. Harlow: Pretince Hall, 1995.
- [5] ArcGIS. (2016) Software. [Online]. Available: http://www.esri.com/software/arcgis.
- [6] Terraview. (2013) Software. [Online]. Available: http://www.dpi.inpe.br/terraview/
- [7] Banks, R. Growth and diffusion phenomena: mathematical frameworks and applications. Berlin: Springer-Verlag, 1994.
- [8] Electric Power Research Institute EPRI, "Modeling Single-phase, Center-tapped Distribution Transformers", DSS Tech Note, Mar. 2009.
- [9] R. C. Dugan and T. E. Mcdermott, "An Open Source Platform for Collaborating on Smart Grid Research," in Power and Energy Society General Meeting, 2011 IEEE, pp. 1–7.

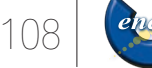

*Zambrano et al. / Análisis Espacio Temporal del Impacto de Nuevos Tipos de Carga con Alto Consumo de Energía*

- [10] S. Zambrano y M. Molina, "Investigación y Caracterización de la Carga: Muestreo Aleatorio por Estratos", Dirección de Planificación, CENTROSUR, Mar. 2016.
- [11] W. H. Kersting, Distribution System Modeling and Analysis, Third Ed. New York: CRC Press Taylor & Francis Group, 2012.
- [12] Agencia de Regulación y Control de Electricidad ARCONEL, "Calidad del Servicio Eléctrico de Distribución", Regulación No. CONELEC 004/01, May. 2001.

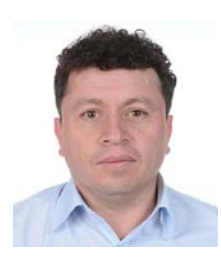

**Sergio Zambrano Asanza.-** Nació en Zaruma, El Oro, Ecuador en 1976. Recibió su título de Ingeniero Eléctrico de la Universidad de Cuenca en 2001; y de Magíster en Sistemas Eléctricos de Potencia de la Universidad de Cuenca en 2011. Actualmente trabaja en

la Dirección de Planificación de la Empresa Eléctrica Regional Centro Sur C.A. Sus campos de investigación están relacionados con la interoperabilidad de redes inteligentes, proyección espacial de la demanda, modelación, simulación y sistematización de herramientas de planificación, integración de fuentes de energía distribuida y micro-redes, planificación, confiabilidad y automatización de sistemas eléctricos de distribución.

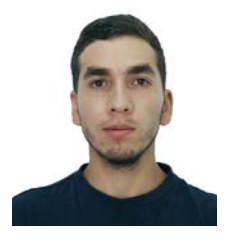

**Brian Jaramillo León.-** Nació en la ciudad de Loja, Ecuador en 1993. Recibió su título de Ingeniero Eléctrico de la Universidad de Cuenca en 2017. Sus campos de investigación están relacionados con la modelación y simulación de sistemas eléctricos de

distribución, estudios de impacto por la integración de cargas importantes, generación renovable y microredes.

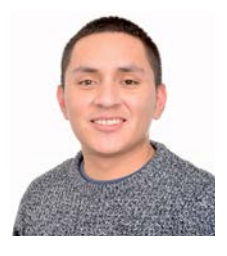

**José Cárdenas Cobos.-** Nació en la cuidad de Gualaceo, Azuay, Ecuador en 1991. Recibió el título de Ingeniero Eléctrico en la Universidad de Cuenca en 2017. Sus campos de investigación están relacionados con la modelación y simulación de los sistemas

eléctricos de distribución y la evaluación del impacto de nuevas cargas eléctricas e integración de fuentes de energía renovables a pequeña escala.

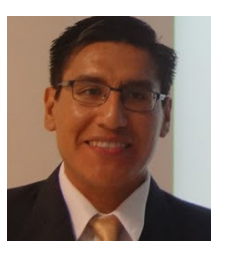

**Joel D. Melo Trujillo.-** Nació en Lima, Perú en 1983. Recibió el título de bachiller en Ingeniería Eléctrica de la Universidad Nacional Mayor de San Marcos Lima - Perú en el año 2006. Obtuvo los títulos de magíster y doctor otorgados por la Universidad Estatal Paulista

Júlio de Mesquita Filho (UNESP) Campus de Ilha Solteira - São Paulo - Brasil en el año 2010 y 2014, respectivamente. Actualmente es profesor asociado en la Universidade Federal do ABC (UFABC) Campus de Santo André. Su principal interés de investigación se encuentra en el área de Planificación de Sistemas Eléctricos de Distribución, principalmente en los siguientes temas: aplicación de sistemas de información geográfica y técnicas de análisis espacial a problemas de planificación de la expansión.

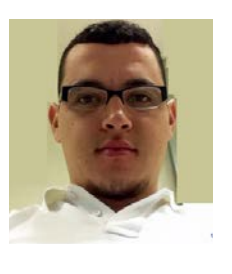

**Mario A. Mejía Alzate.-** Nació en Pereira, Risaralda, Colombia en 1990. Recibió su título de Ingeniero Electricista de la Universidad Tecnológica de Pereira en 2014; y de Magíster en Ingeniería Eléctrica de la Universidad Estatal de Sao Paulo en 2016. Actualmente es

estudiante investigador y forma parte del programa de doctorado en Ingeniería Eléctrica de la Universidad Estatal de Sao Pablo. Sus campos de investigación están relacionados con la previsión espacial de la demanda, en las áreas de planificación, confiabilidad y automatización de sistemas eléctricos de distribución.

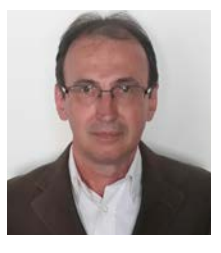

**Antonio Padilha Feltrin** is a senior member of IEEE since 2006, received the B.Sc. degree, in electrical engineering, from the Federal University of Itajuba, Itajuba, Brazil, in 1980, and the M.Sc. and Ph.D. degrees from the State University of Campinas

(UNICAMP), Campinas, Brazil, in 1986 and 1991, respectively. During 1995–1997, he was a Visiting Faculty at University of Wisconsin, Madison, USA, and from 2012 until 2013 at Imperial College, London, UK. He is a Professor with the Sao Paulo State University (UNESP), Ilha Solteira, Brazil, now working as a Visiting Professor at Federal University of ABC, Santo Andre, Brazil. His current research interests include analysis and control of power distribution systems.

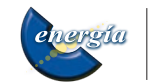